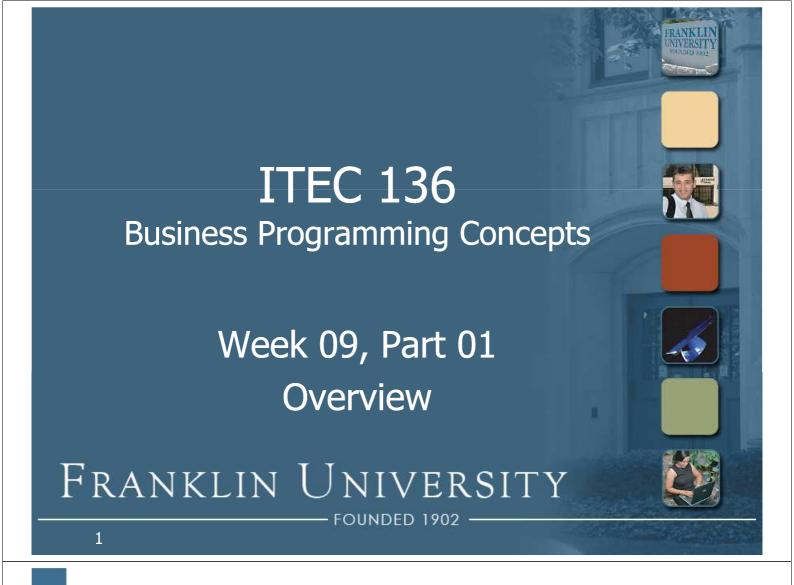

#### Week 9 Overview

- Week 8 review
  - Forms and Form Processing
    - Tags
      - <form>
      - <fieldset>
      - <input>
      - <textarea>
      - <select> & <option>

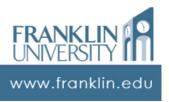

#### Week 9 Overview

- Week 8 review
  - Forms and Form Processing
    - Form processing
      - Event handlers (onclick, etc.)
      - document.getElementById().value
      - Validation functions
      - Regular expressions (brief)

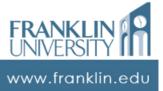

3

#### Week 9 Overview

- Outcomes
  - Use the Math, Date, and String functions and objects to solve problems.
  - Describe the properties and uses of arrays.
  - Instantiate, initialize, and use onedimensional arrays.

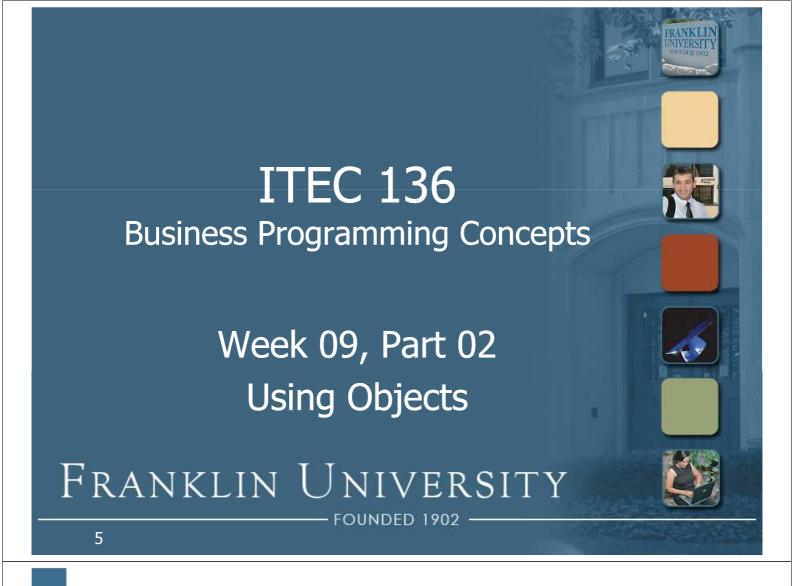

- Review
  - Variables are like boxes:
    - Some variables are empty
    - Some variables hold one item
    - Variable contents can be replaced
    - Variables can hold more than one thing (an array)

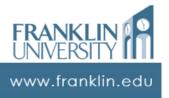

# Variables and Data Types

- A small lie...
  - Actually two boxes involved: the "reference" and the object itself.

```
var firstName1 = "George";

first Name1
```

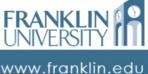

7

- A small lie...
  - Actually two boxes involved: the "reference" and the object itself.

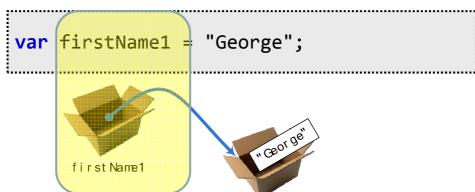

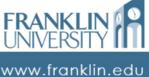

- A small lie...
  - Actually two boxes involved: the "reference" and the <u>object</u> itself.

```
var firstName1 = "George";

firstName1
```

FRANKLIN UNIVERSITY III

9

- Assignment
  - Copies a reference not the data

```
var firstName1 = "George";
```

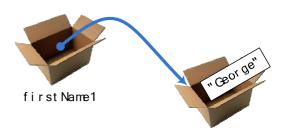

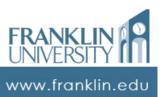

- Assignment
  - Copies a reference not the data

```
var firstName1 = "George";
var firstName2 = firstName1;
```

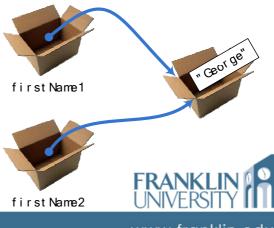

11

www.franklin.edu

- Assignment
  - Copies a reference not the data
  - Any operation applied to one also takes place on the other

```
var firstName1 = "George";
var firstName2 = firstName1;
```

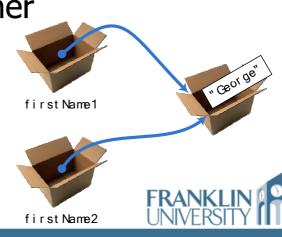

- What is an object?
  - An object has identity
    - It exists in memory.
  - An object has state
    - Data associated with the entity.
  - An object has behavior
    - Functions associated with the entity.
    - Act on the data kept in the object.

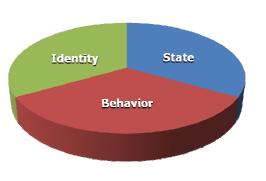

13

www.franklin.edu

### **Using Objects**

- Creating new objects
  - Syntax:

```
var objRef = new SomeObject();
```

The object reference. Any identifier works.

Keyword for object creation.

The "constructor" function which will initialize the object.

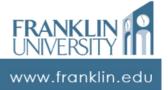

- Creating new objects
  - Example: creating a Date object

```
var rightNow = new Date();
alert(rightNow);

[JavaScript Application]

Mon Oct 22 2007 11:50:48 GMT-0400 (Eastern Daylight Time)

OK
```

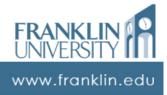

www.franklin.edu

15

16

- Creating new objects
  - Example: creating a Date object

- Creating new objects
  - Example: using constructor parameters

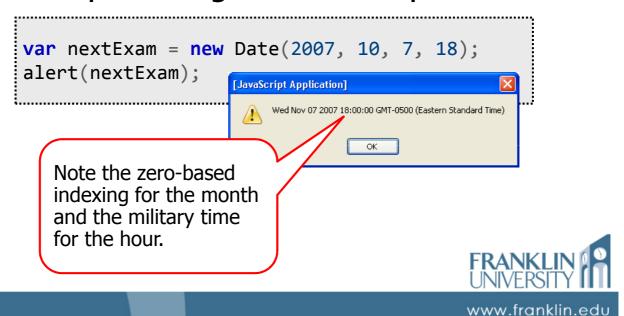

# **Using Objects**

- Calling methods on objects
  - Syntax:

```
objRef.doSomething("foo");
```

The object reference. The identifier of an object created with "new".

The name of the method (function) to be invoked.

Any parameters needed to carry out the action.

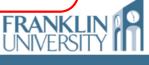

- Calling methods on objects
  - Example:

19

20

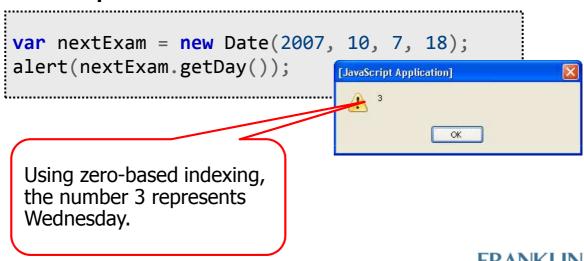

www.franklin.edu

ITEC 136
Business Programming Concepts

Week 09, Part 03
Math, Date, Number, and
String objects
FRANKLIN UNIVERSITY

#### Math Functions

- Math is not a typical object
  - Don't create a Math object with new
  - Ex: flipping a coin 10,000 times

```
var heads = 0;
for (var i = 0; i < 10000; ++i)
    if (Math.random() < 0.5)</pre>
         ++heads:
                                    [JavaScript Application]
alert("Heads percentage:
    + heads/100);
```

21

www.franklin.ed

#### Math Functions

- Math is not a typical object
  - A namespace to hold functions

```
var MyMath = {
    abs : function(num) {
        return num < 0 ? -num : num;</pre>
    // ...more functions defined here
```

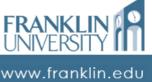

#### **Math Functions**

Available Math functions

| abs  | acos   | asin  | , the                              |
|------|--------|-------|------------------------------------|
| atan | atan2  | ceil  | see chation                        |
| cos  | exp    | floor | see the documentation for details! |
| log  | max    | min   | for acc                            |
| pow  | random | round |                                    |
| sin  | sqrt   | tan   |                                    |

Also a number of constants (PI, etc.)

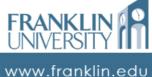

23

www.mankiin.eao

# **Date Object**

- A standard JS object
  - Has identity, state, behavior, created with keyword "new"

CHALACTACL

#### **Date Object**

- A standard JS object
  - Has identity, state, behavior, created with keyword "new Dates are Internally

```
var birthdayStr = prompt("
    "April 28, 1975");
var birthday = new Date(bi
var today = new Date();
var difference = today - birth
alert("You are " +
    Math.floor(difference/1000/60/60/24/365) +
    " years old");
represented as milliseconds since the "epoch." This division converts milliseconds into years.

var birthday = new Date(bi
var today = new Date();
var difference = today - birth
alert("You are " +
    Math.floor(difference/1000/60/60/24/365) +
```

www.franklin.edu

# Date Object

Some available Date functions

```
getDate
                  getDay
                                     getFullYear
                  getMilliseconds
                                     getMinutes
getHours
                  getSeconds
getMonth
                                     getTime
getTimezoneOffset getYear
                                     Parse
setDate
                  setFullYear
                                     setHours
setMilliseconds
                  setMinutes
                                     setMonth
setSeconds
                  setTime
                                     setYear
```

See the documentation for details!

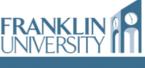

# Number Object

- Also a standard JS object
  - Used primarily to access its constant properties (MAX\_VALUE, NaN, etc.)
  - Rarely need to create one with "new" as all number variables are instances of Number.

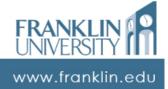

27

### Number Object

Ex: differing number formats

```
var sqrt2 = Math.SQRT2*100;
var str = ""
for (var i = 10; i > 0; --i)
{
    str += "" + i + "";
    str += sqrt2.toExponential(i) + ""
    str += sqrt2.toFixed(i) + ""
    str += sqrt2.toPrecision(i) + "
}
str += sqrt2.toPrecision(i) + "
}
str += ""
document.writeln(str);
```

### Number Object

Ex: differing number formats

```
var sqrt2 = Math.SQRT2*100;
                                        |10||1.4142135624e+2||141.4213562373||141.4213562
var str = ""
                                        9 1.414213562e+2 141.421356237 141.421356
                                        8 | 1.41421356e+2 | 141.42135624
                                                               141.42136
for (var i = 10; i > 0; --i)
                                          1.4142136e+2 | 141.4213562
                                                               141.4214
                                        6 1.414214e+2
                                                     141.421356
                                                               141.421
     str += "" + i + "<,5 1.41421e+2"
                                                    141.42136
                                                               141.42
                                                     141.4214
                                                               141.4
     str += sqrt2.toExponential(4
     str += sqrt2.toFixed(i) + | 3 | 1.414e+2
                                                     141.421
                                                     141.42
                                                               1.4e+2
     str += sqrt2.toPrecision(i) 1 1.4e+2
                                                     141.4
                                                               1e+2
str += ""
document.writeln(str);
```

29 www.franklin.edu

# Number Object

Some available Number functions

toExponential toFixed toPrecision toSource toString valueOf

Also, some available constants

MAX\_VALUE MIN\_VALUE
NEGATIVE\_INFINITY POSITIVE\_INFINITY
NaN

See the documentation for details!

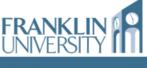

# String Object

- One of the most common objects!
  - Many string methods, but only a small subset of them are used.
    - Regular expression based: match, replace, search
    - Substring based: substr, substring, slice, split
    - Character based: charAt, indexOf

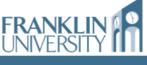

www.franklin.edu

# String Object

- Ex: Detecting a palindrome string
  - A palindrome is a phrase that is spelled the same both forward and backward.
     For example:
    - "mom"
    - "Able was I ere I saw Elba."
    - "A man, a plan, a canal, Panama!"

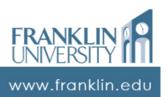

### String Object

- Palindrome algorithm:
  - From both the left and right sides of the string, find the first alphabetic character.
     Note their indices.
  - Compare the two characters. If they're not the same, it's not a palindrome.
  - Find the next two characters in and repeat the process until the two indices cross in the middle

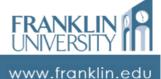

33

# String Object

- Palindrome (ctd):
  - Determine if a character is a-z, A-Z

```
function isAlpha(ch) {
  return typeof ch == 'string'
    && ch.length == 1
    && (ch >= 'a' && ch <= 'z' ||
    ch >= 'A' && ch <= 'Z')
}</pre>
```

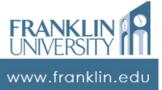

# String Object

```
function isPalindrome(str) {
  var left = 0, right = str.length - 1;
  str = str.toLowerCase();
  do {
    while (left <= right && !isAlpha(str.charAt(left)))
        ++left;
    while (left <= right && !isAlpha(str.charAt(right)))
        --right;
    if (str.charAt(left) != str.charAt(right))
        return false;
    ++left;
    --right;
    } while (left < right)
    return true;
}</pre>
```

www.franklin.edu

# String Object

Some common String functions

charAt indexOf lastIndexOf
match replace search
slice split substr
substring toLowerCase toUpperCase

See the documentation for details!

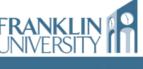

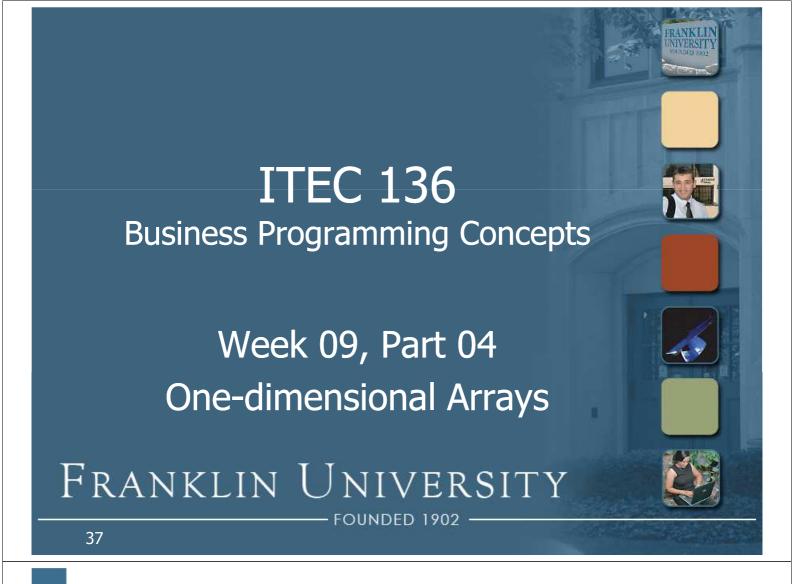

- What is an array?
  - A single object that holds many other objects within itself.
  - Each object is associated with an index numbered [0, length).
  - Use "square brackets" (i.e. [ and ]) to access elements at a particular index.

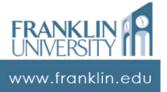

- What is an array?
  - A single object that objects within itse
     Zero based indexing and right-bound not included!
  - Each object is associated with an index numbered [0, length).
  - Use "square brackets" (i.e. [ and ]) to access elements at a particular index.

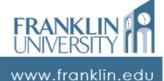

39

# One Dimensional Arrays

Creating an array

```
// two ways to create an empty array
var arr1 = new Array();
var arr2 = [];
```

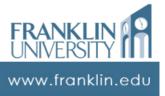

Creating an array with initial data

```
// two ways to create and initialize an array
var arr1 = new Array(1, 2, 3);
var arr2 = [1, 2, 3];
```

```
    1
    2
    3

    0
    1
    2
```

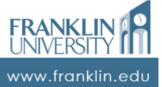

41

# One Dimensional Arrays

Reading and writing elements in an array

```
// reading and writing elements in an array
var arr = [1, 2, 3];  // create the array
var element0 = arr[0];  // puts 1 in element0
arr[1] = arr[2] + 2;  // overwrites 2 with 5
arr[3] = 9;  // adds a new element
```

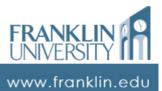

- Length property of an array
  - The number of elements in an array is always available through the property called "length"
  - As elements are added, the length property increases.

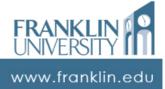

43

# One Dimensional Arrays

Fill an array with user input

```
// fill an array with prompted input
var arr = new Array();
var max = parseInt(prompt(
    "How big should the array be?", 10));
for (var i = 0; i < max; ++i) {
    arr[arr.length] = prompt("Enter element " + i, i);
}
alert(arr);</pre>
```

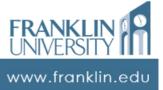

Fill an array with user input

```
// f [JavaScript Application]

var

Phow big should the proceed Application]

ox

for

arr[arr.lengt

| JavaScript Application]
| JavaScript Application]
| JavaScript Application]
| JavaScript Application]
| JavaScript Application]
| JavaScript Application]
| JavaScript Application]
| JavaScript Application]
| JavaScript Application]
| WWW.franklin.edu
```

# One Dimensional Arrays

- Processing arrays
  - Usually using "for" loops.

```
// add 5 to each element of an array
var arr = [1, 2, 3, 4, 5, 6, 7, 8, 9, 10];
for (var i = 0; i < arr.length; ++i) {
   arr[i] = arr[i] + 5;
}</pre>
```

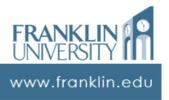

#### Enhanced for loop

```
for (var index in arrayVariable) {
   var element = arrayVariable[index]
   // do something with element
}
```

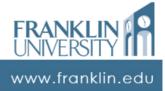

47

# One Dimensional Arrays

Enhanced for loop

```
for (var index in arrayVariable) {
   var el ment = arrayVariable[index]
   // do : mething wit element
}
```

"index" is assigned a new value each time through the loop The array from which to pull elements.

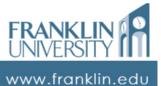

Enhanced for loop

Equivalent code using standard for loops:

```
for (var index in arrayVariable) {
   var element = arrayVariable[index]
   // do something with element
}

for (var i = 0; i < arrayVariable.length; ++i) {
   if (i in arrayVariable) {
      var element = arrayVariable[i];
      // do something with element
   }
}</pre>
```

www.f<u>ranklin.edu</u>

# One Dimensional Arrays

Enhanced for loop

Equivalent code using standard for loops:

```
for (var index in arrayVariable) {
   var element = arrayVariable[index]
   // do something with element
}

for (var i = 0; i < arrayVariable.length; ++i) {
   if (i in arrayVariable) {
      var element = arrayVariable[i];
      // do something with element
   }
}

The keyword "in" tests to see if the index exists in the current array.</pre>
```

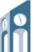

- Exercise: Array filtering
  - Given an array that contains a set of data, write a function that will return an array containing data that matches a specific criterion.

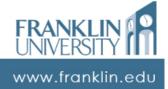

51

# One Dimensional Arrays

- Exercise: Array filtering
  - Step 1: Write a function that receives three parameters: min, max, and length. The function should create an array of the given length. It should then populate the array with random integers between min and max. Finally, it should return the array.

- Exercise: Array filtering
  - Step 2: Write a function that receives the array created in Step 1 as a parameter. This function should walk through the array, copying out those elements that meet a criterion (say, are at least three digits and are evenly divisible by seven) into a second array. Return that array.

www.franklin.edu

#### One Dimensional Arrays

- Exercise: Array filtering
  - Step 3: Extract the criterion into a separate "predicate" function from that written in Step 2. Call this function to determine if the criterion is met.

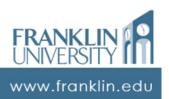

- Exercise: Array filtering
  - Step 4: Modify the function in Step 2 again to receive the predicate function as a parameter.

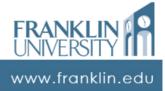

55

# One Dimensional Arrays

- Common array operations
  - Searching next time
  - Sorting next time
  - Filtering
  - Splicing
  - Enqueue/dequeue
  - Push/pop

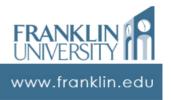

Some common Array functions

concatjoinpoppushreverseshiftsliceslicesplicesortunshift

57

see the documentation for details!

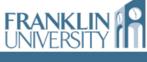

www.franklin.edu

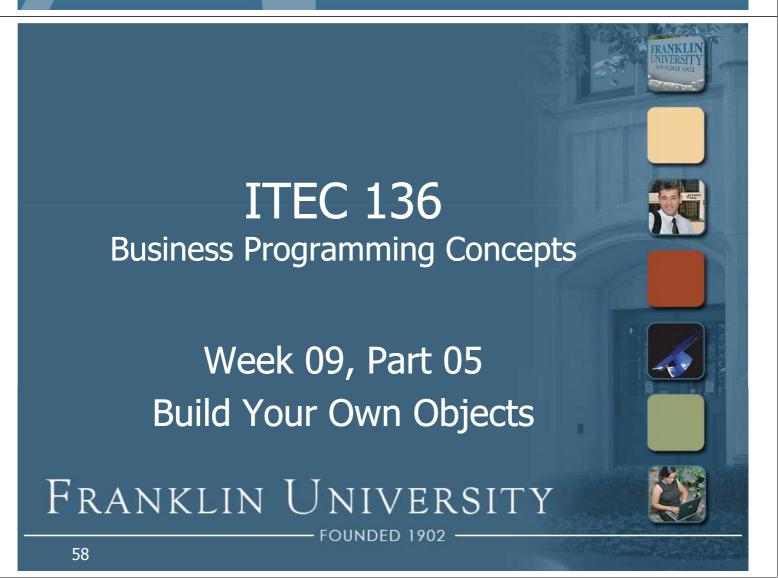

### Custom JavaScript Objects

- How can a "custom" object be created?
  - Use the Object class!

```
// two ways to create an empty Object
var obj1 = new Object();
var obj2 = { };
```

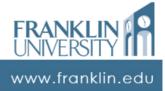

59

### Custom JavaScript Objects

Creating custom object properties

```
// two ways to create Object properties
var obj = new Object();
obj.prop1 = 42;
obj["prop2"] = "Life, the Universe, and Everything";
```

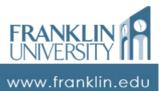

### Custom JavaScript Objects

Treating custom objects as arrays

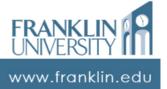

61

#### Questions?

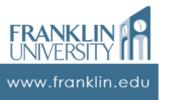

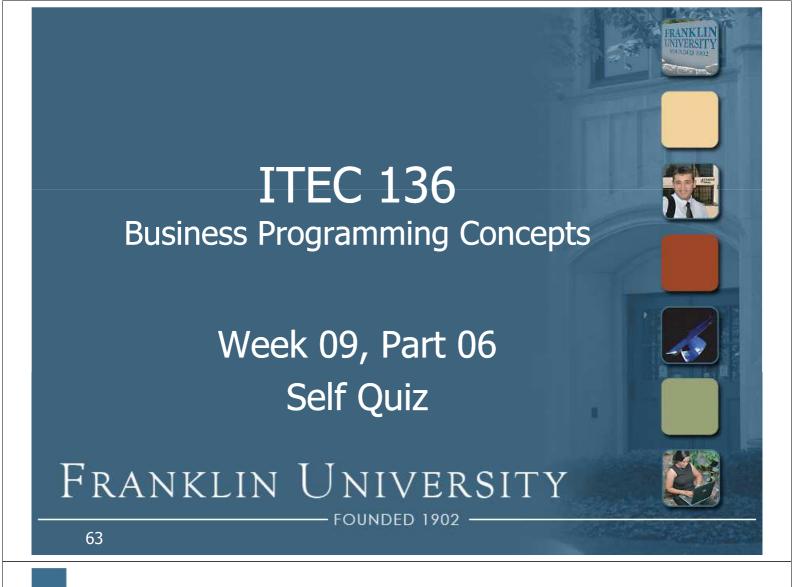

#### Self Quiz

- List three methods (functions) of the String class and what they do.
- Write a function that receives a string as a parameter and reverses the string (i.e. "foo" -> "oof")
- How are methods different from functions?

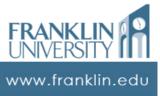

#### Self Quiz

- Name and define the three properties of every object
- Write a function that takes an array of strings and concatenates them together using a given delimiter (i.e. ["hello", "cruel", "world"] -> "hellocruel-world" when '-' is the delimiter). Return the string.

www.franklin.edu

#### Self Quiz

- How is the enhanced for-loop different from a standard for-loop?
- What does the keyword "in" do?
- Where can you find the documentation on each JavaScript built-in object?

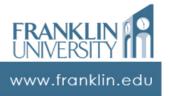

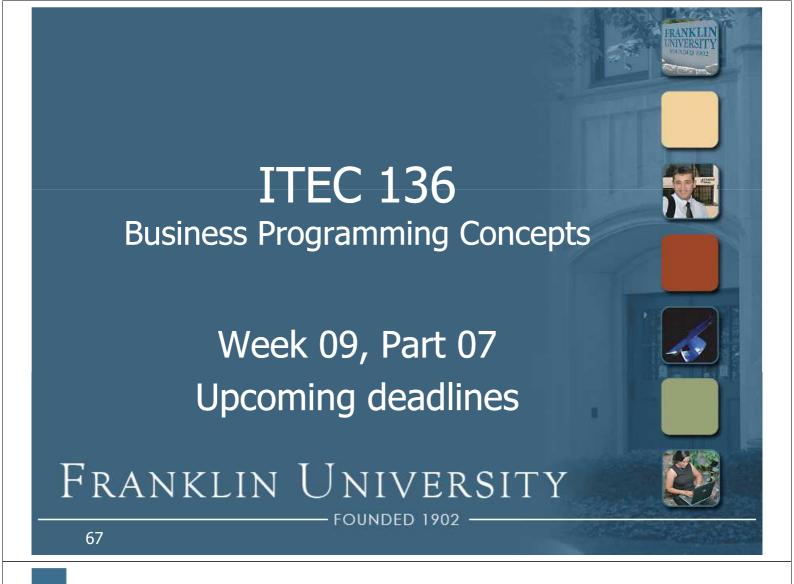

# **Upcoming Deadlines**

- Exam 2 in class next week 3/9
- Reflection paper 2 due 3/9
- Lab 3 due 3/16
- Pre-class exercise 11 due 3/16
- Homework 8 due 3/16

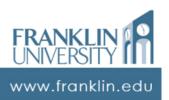